Lowest common denominator (LCD): the lowest common multiple of the denominators Steps: Get the same bottom (LCD), do to top, do to bottom, add or subtract tops. M8 - 6.4 - Adding Subtracting Fractions Notes<br>Steps: Get the same bottom (LCD), do to top, do to bottom, add or subtract tops.<br>Lowest common denominator (LCD): the lowest common multiple of the denominators

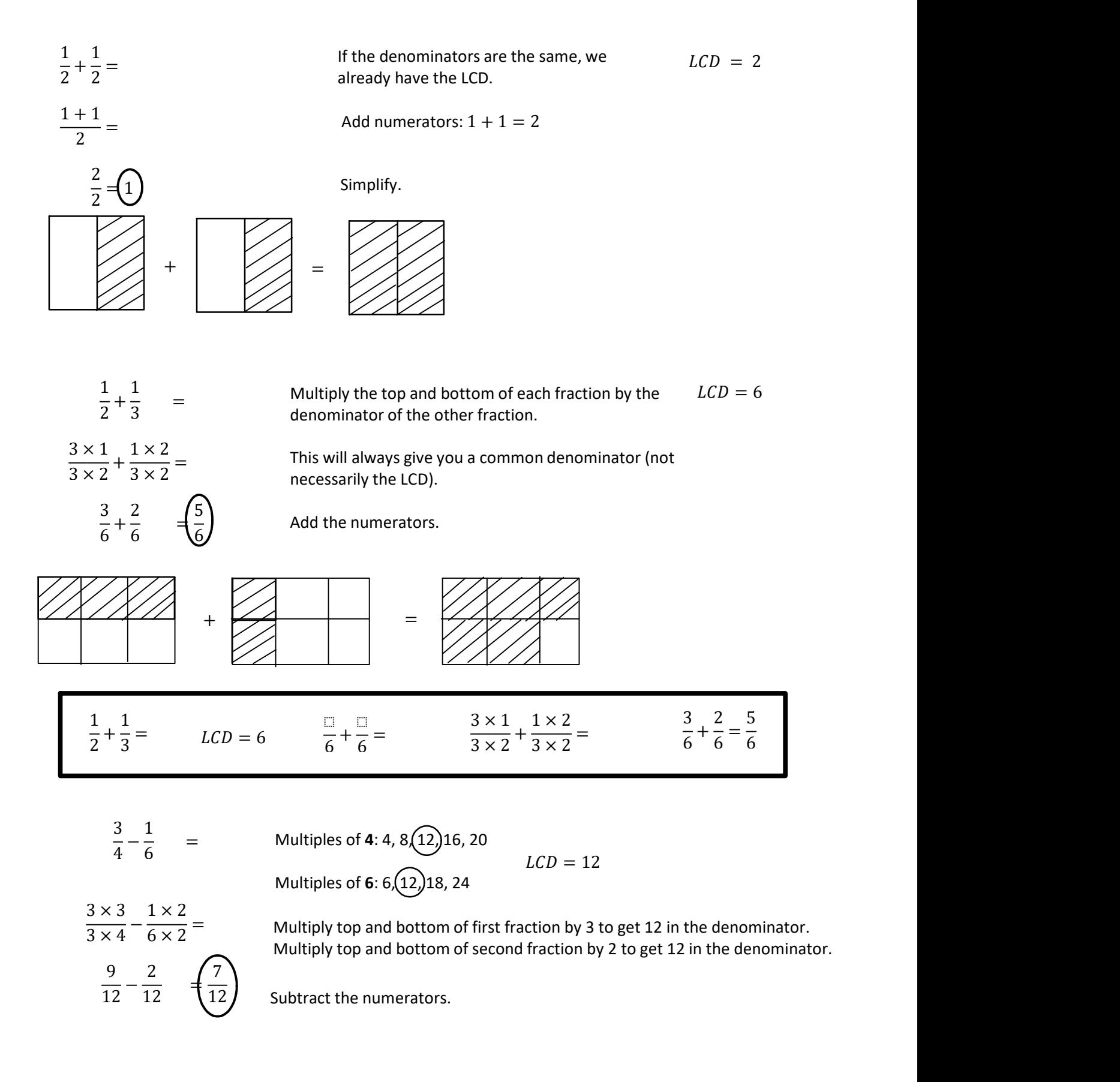